# **Subject: Repeat Loops**

### **Overview**

In our new lesson, we will explain to our users how to write repeating commands briefly and to the point. Well comprehension of this subject will form the base of many subjects which we will learn in the future.

In this lesson, your students will learn both new commands and how to use our commands within repeat.

During the explanation of the subject you can also find a sample from your own life in order to understand the intended purpose of the repeat expressions in the most effective way. Ensure the concepts become more understandable by giving examples from daily life. Our activity below will form an example for this.

### **Activity**

What do we do respectively when we get up in the morning? *(such as I got up – I had breakfast-- I came to school)* 

*"What would you do if I asked you to perform this process for 5 days in weekdays?"*. *While we complete our task, we will use a new command for our repeating expressions in order to specify the situations repeating by the number we provide. Thus we will have written the processes we must perform once, but since they are included in our repeat command, they will repeat by the number we provide. Instead of writing our repeating expressions in the same way more than once, we need to indicate it with repeat a: command in the Codementum platform. If we need to form a sample for this activity, it will be as;*

*repeat 5:*

 *getting up-having breakfast-coming to school*

### **Commands to be Used**

repeat a:,forward(), turn(), forwardUp(), forwardDown(), beaver.forward()

# **D**Codementum

**Blocks and Button icons to be used in the training about this subject**

**Block:** You will be able to make block coding by dragging and dropping the related blocks.

**Button:** Buttons will be seen on the screen during coding adventures and when you click, it will write the related code on the screen automatically.

**Explanation:** You can find the basic knowledge you need in the explanation section.

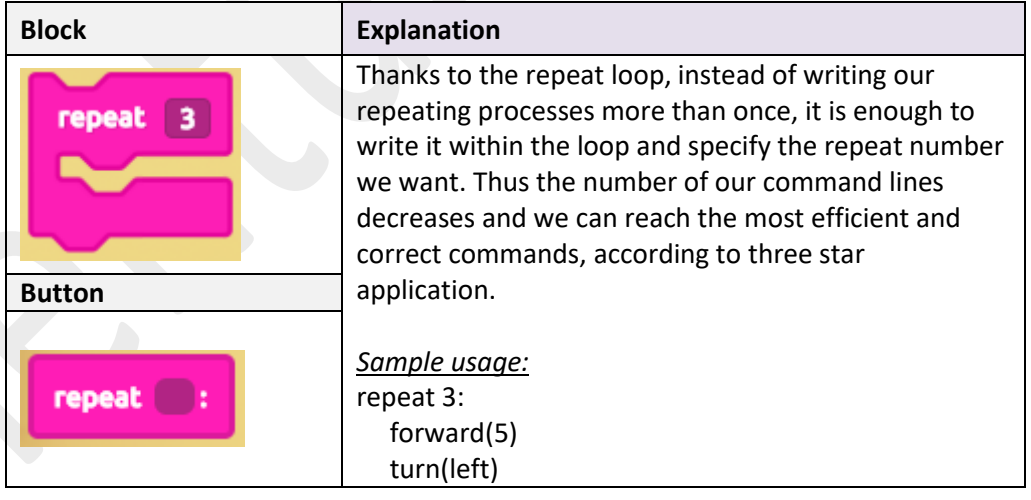

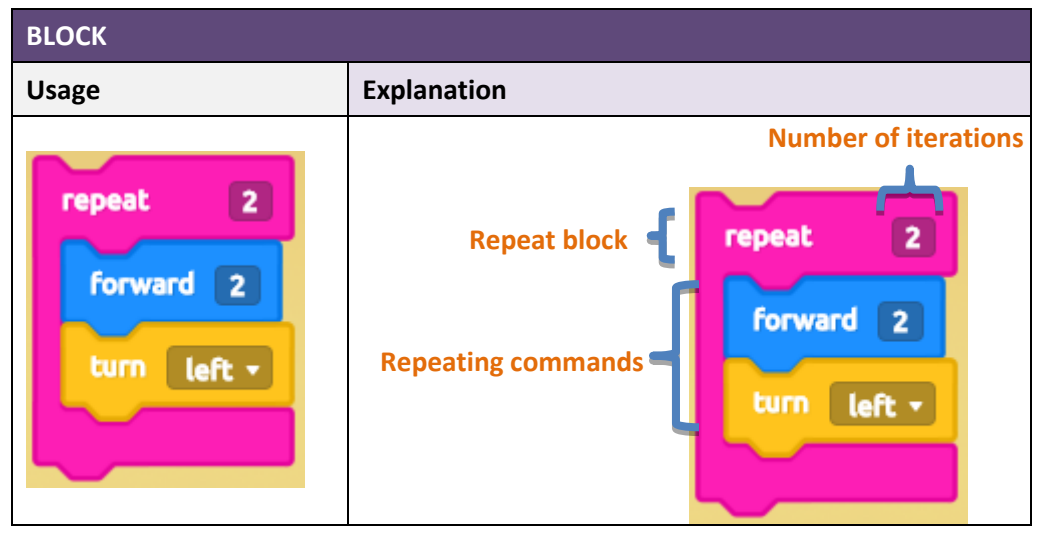

codementum.com

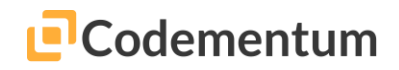

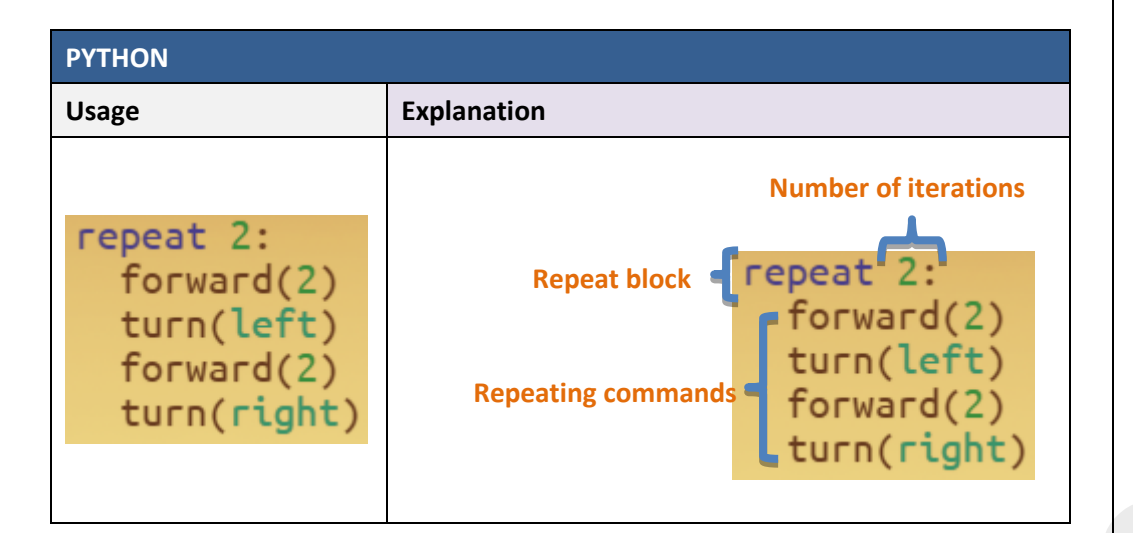

### **Erroneous writing forms**

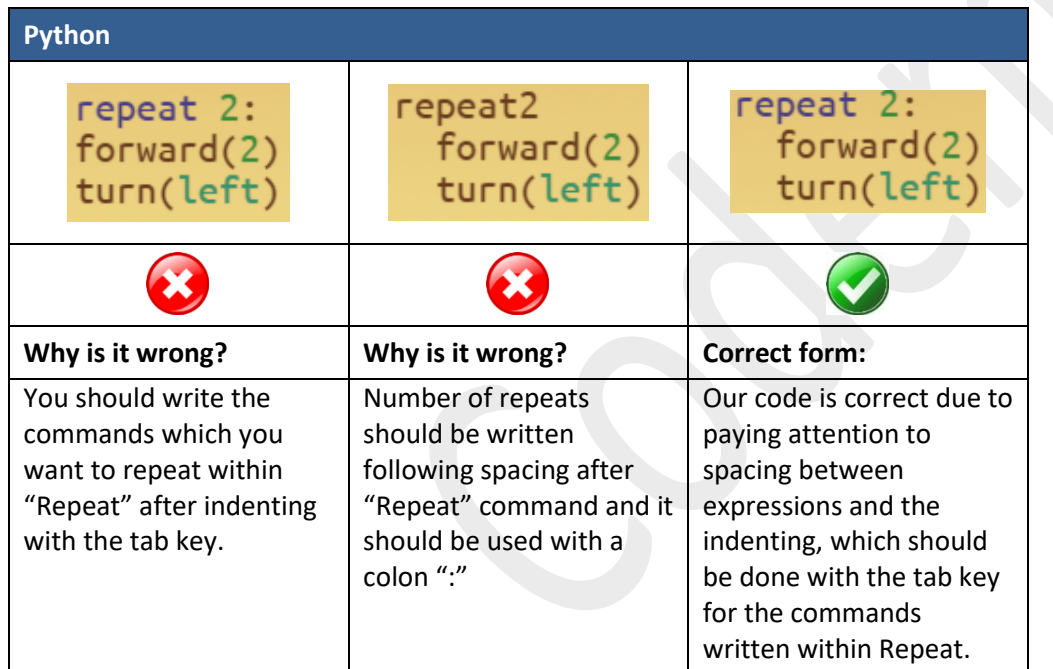

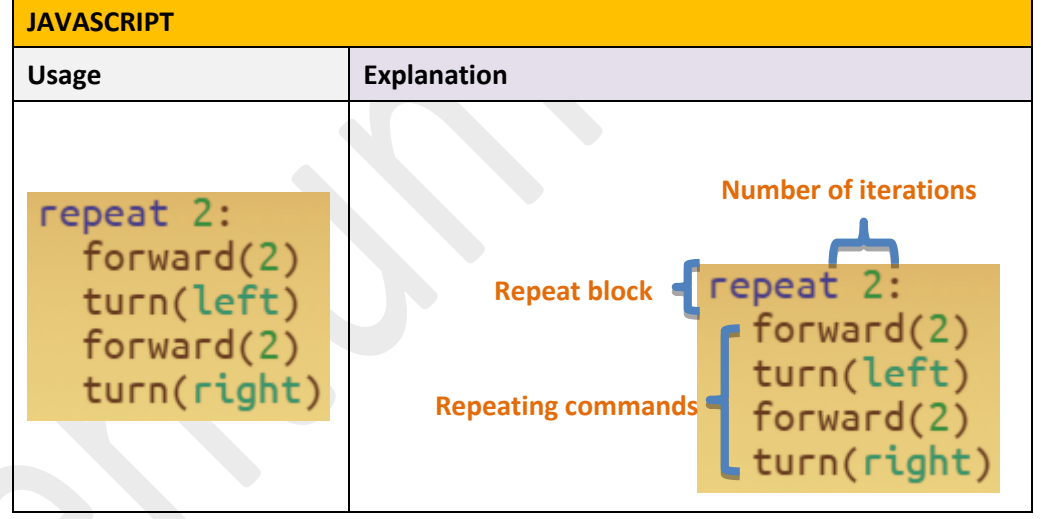

#### **Erroneous writing forms JavaScript**  $repeat(2)$  $repeat(2)$  $repeat(2)$  $forward(2)$ {forward(2)  $forward(2)$ turn(left) turn(left) turn(left)  $forward(2)$  $forward(2)$  $forward(2)$ turn(right)  $turn(right)$ } turn(right) 3 **AX**

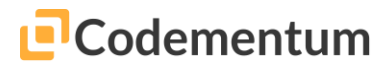

### **Sample Solution:** (Without using repeat) **Scene 13**

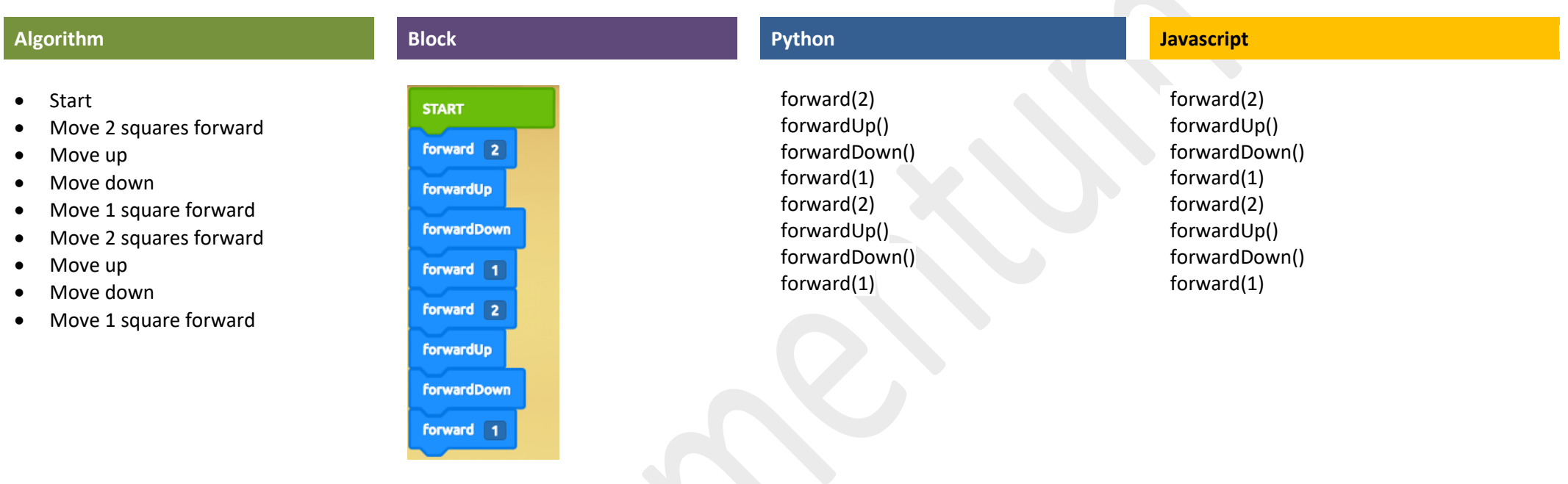

## **Sample Solution:** (By using repeat) **Scene 13**

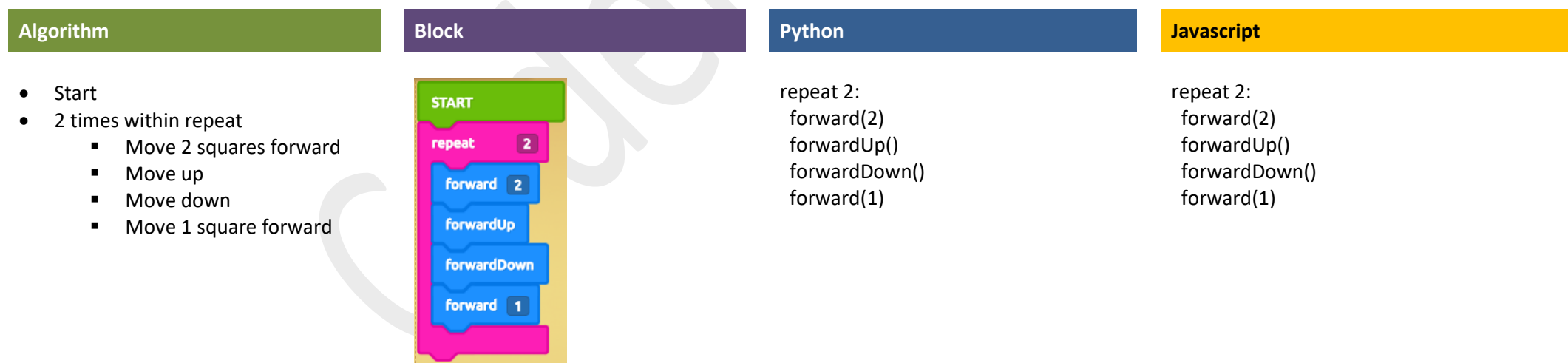